# **Soft Brownian Offset**

*Release 1.1*

**Felix Möller**

**Aug 25, 2021**

## **CONTENTS:**

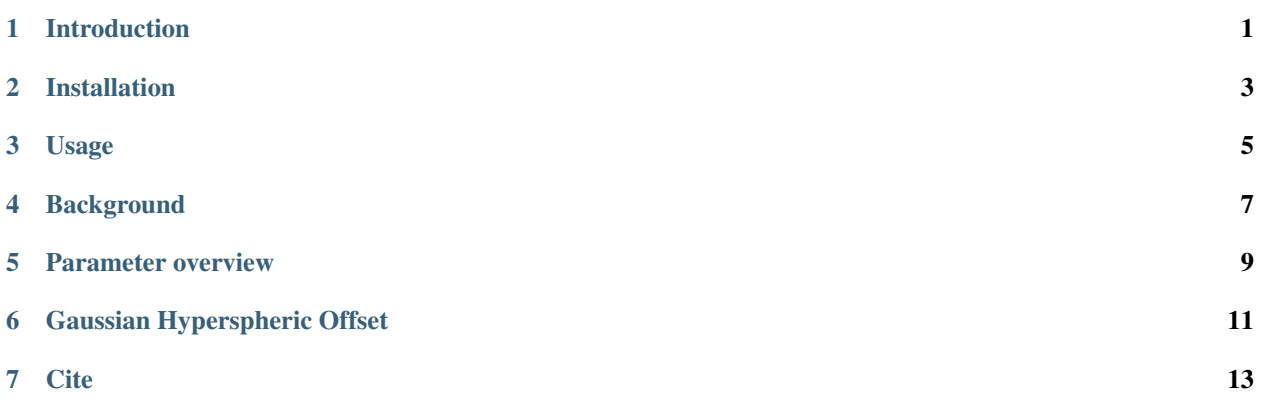

## **ONE**

## **INTRODUCTION**

<span id="page-4-0"></span>Soft Brownian Offset (SBO) defines an iterative approach to translate points by a most likely distance from a given dataset. It can be used for generating out-of-distribution (OOD) samples. It is based on Gaussian Hyperspheric Offset (GHO), which is also included in this package (see *[below](#page-14-0)*).

**TWO**

## **INSTALLATION**

<span id="page-6-0"></span>This project is hosted on [PyPI](https://pypi.org/project/sbo/) and can therefore be installed easily through pip:

pip install sbo

Dependending on your setup you may need to add  $-$ user after the install.

## **THREE**

## **USAGE**

<span id="page-8-0"></span>For brevity's sake here's a short introduction to the library's usage:

```
1 from sklearn.datasets import make_moons
2 from sbo import soft_brownian_offset
3
4 \mid X, \_ = = make_moons(n_samples=60, noise=.08)
s \mid X\_ood = soft\_brownian\_offset(X, d\_min=.35, d\_off=.24, n\_samples=120, softness=0)
```
## **FOUR**

## **BACKGROUND**

<span id="page-10-0"></span>The technique allows for trivial OOD generation – as shown above – or more complex schemes that apply the transformation of learned representations. For an in-depth look at the latter please refer to the paper that is available [as open](https://openaccess.thecvf.com/content/CVPR2021W/SAIAD/papers/Moller_Out-of-Distribution_Detection_and_Generation_Using_Soft_Brownian_Offset_Sampling_and_CVPRW_2021_paper.pdf) [access from the CVF.](https://openaccess.thecvf.com/content/CVPR2021W/SAIAD/papers/Moller_Out-of-Distribution_Detection_and_Generation_Using_Soft_Brownian_Offset_Sampling_and_CVPRW_2021_paper.pdf) For citations please see *[cite](#page-16-0)*.

**FIVE**

### **PARAMETER OVERVIEW**

<span id="page-12-0"></span>The following plot gives an overview of possible choices for  $d$ \_min ( $d^-$ ),  $d$ \_off ( $d^+$ ) and softness ( $\sigma$ ):

It was created using the following Python code:

```
1 #!/usr/bin/env python3
2 \mid \# Creates a plot for Soft Brownian Offset (SBO)
3
4 import numpy as np
5 import pylab as plt
6 import itertools
7 import sys
8
9 from matplotlib import cm
10 from sklearn.datasets import make_moons
11
12 from sbo import soft_brownian_offset
13
14 plt.rc('text', usetex=True)
15
16 c = cm.tab10.colors17
18 def plot_data(X, y, ax=plt):
19 ax.scatter(X[:, 0], X[:, 1], marker='x', s=20, label='ID', alpha=alpha, c=[c[-1]])
20 ax.scatter(y[:, 0], y[:, 1], marker='+', label='SBO', alpha=alpha, c=[c[-6]])
21
22 def plot_mindist(X, y, ax=plt):
23 if len(X.shape) == 1:
X = X[:, \text{ None}]25 if len(y.shape) == 1:
26 y = y[:, None]
27 ax.hist(pairwise_distances(y, X).min(axis=1), bins=len(y) // 10)
28 ax.set_xlabel("Minimum distance from ood to id")
29 ax.set_ylabel("Count")
30
31 def plot_data_mindist(X, y):
32 fig, ax = plt.subplots(1, 2)33 plot_data(X, y, ax=ax[0])
34 plot_mindist(X, y, ax=ax[1])
35 plt.show()
36
37
38 \mid n\_samples\_id = 6039 \mid n\_samples\_ood = 150
```
(continues on next page)

(continued from previous page)

```
40 noise = .08
41 show_progress = False
42 alpha = .6
43
44 | n_colrow = 3
45 d_min = np.linspace(.25, .45, n_colrow)
46 softness = np.linspace(0, 1, n_colrow)
47 fig, ax = plt.subplots(n_colrow, n_colrow, sharex=True, sharey=True, figsize=(8.5, 9))
48
49 \mid X, \_ = make_moons(n_samples=n_samples_id, noise=noise)
50 for i, (d_min_, softness_) in enumerate(itertools.product(d_min, softness)):
51 xy = i // n_colrow, i \frac{6}{5} n_colrow
52 \, d_off_ = d_min_ \star .7
\text{say} ax[xy].set_title(f"$d^- = {d_min_:.2f}\ d^+ = {d_off_:.2f}\ \sigma = {softness_}$
   \leftrightarrow")
\text{if} \text{softness}_{-} = 0:
55 softness_ = False
56 y = soft_brownian_offset(X, d_min_, d_off_, n_samples=n_samples_ood, u
   ˓→softness=softness_, show_progress=show_progress)
57 plot_data(X, y, ax=ax[xy])
58 if i // n_colrow == len(d_min) - 1:
59 ax[xy].set_xlabel("$x_1$;")
60 if i \text{ s } n colrow == 0:
61 ax[xy].set_ylabel("$x_2$")
62 ax[0, n_{colrow} - 1]. legend(loc='upper right')
63
64 plt.tight_layout()
65 plt.show()
```
## **GAUSSIAN HYPERSPHERIC OFFSET**

<span id="page-14-0"></span>GHO is the basis for SBO and assumes  $X \sim \mathcal{N}$ . The following code's result displays the shortcomings if the assumption does not hold:

```
1 from sklearn.datasets import make_moons
2 from sbo import soft_brownian_offset, gaussian_hyperspheric_offset
3
4 \mid X, \_ = = make_moons(n_samples=60, noise=.08)
s \mid X\_ood = (gaussian\_hyperspheric\_offset(n\_samples=220, mu=2, std=.3, n\_dim=X .ndim) + X.\rightarrowmean()) * X.std()
```
## **SEVEN**

## **CITE**

<span id="page-16-0"></span>Please cite SBO in your paper if it helps your research:

```
@inproceedings{MBH21,
 author = {Möller, Felix and Botache, Diego and Huseljic, Denis and Heidecker,
˓→Florian and Bieshaar, Maarten and Sick, Bernhard},
 booktitle = {{Proc. of CVPR SAIAD Workshop}},
 title = {{Out-of-distribution Detection and Generation using Soft Brownian
˓→Offset Sampling and Autoencoders}},
 year = 2021}
```